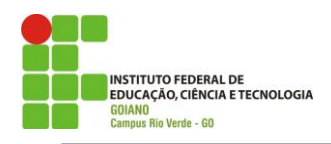

## **PLANO DE ATIVIDADES DO ESTÁGIO EM DOCÊNCIA**

**Nome Completo:** Clique aqui para digitar texto. **Programa em que está matriculado:** Escolher um item.

**N<sup>o</sup> de Matrícula:** Clique aqui para digitar texto. **Bolsista CAPES?** Escolher um item. **Período de Estágio:** Clique aqui para digitar texto. **Duração** (horas): Clique aqui para digitar

## texto. **INFORMAÇÕES DA DISCIPLINA DA GRADUAÇÃO, OBJETO DO ESTÁGIO**

**Disciplina:** Clique aqui para digitar texto. **Curso: Clique aqui para digitar texto. Turno da Disciplina:** Clique aqui para digitar texto. **Período:** Clique aqui para digitar texto. **Carga Horária:** Clique aqui para Professor Responsável: Clique aqui para digitar texto. **Semestre:** Clique aqui para **Ano:** Clique aqui para digitar

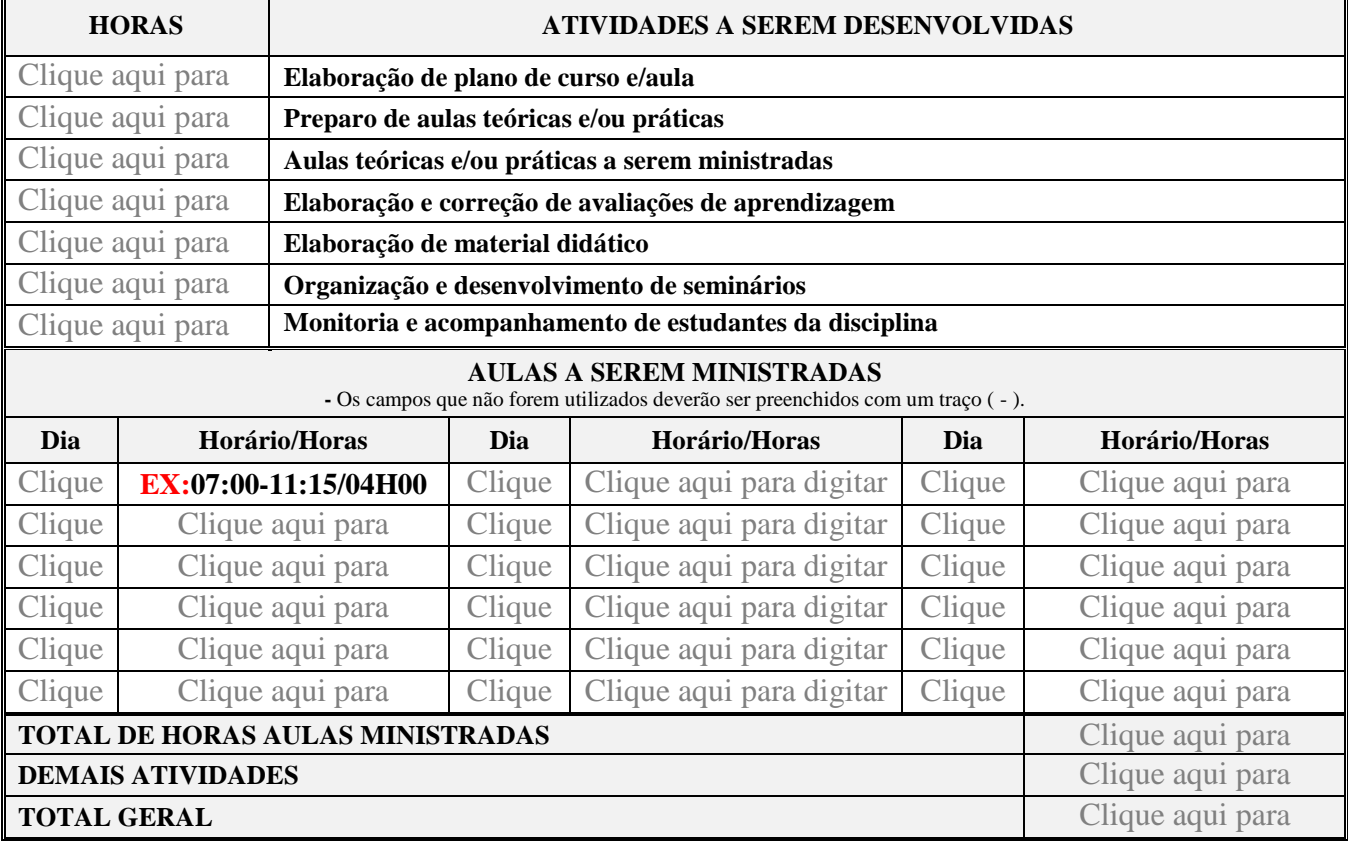

Assinatura do Pós-graduando Assinatura do Professor Responsável

\_\_\_\_\_\_\_\_\_\_\_\_\_\_\_\_\_\_\_\_\_\_\_\_\_\_\_\_\_\_\_\_\_\_\_\_\_\_\_\_\_\_\_\_\_\_\_\_ Assinatura do Orientador

\_\_\_\_\_\_\_\_\_\_\_\_\_\_\_\_\_\_\_\_\_\_\_\_\_\_\_\_\_\_\_\_\_\_\_\_\_\_\_\_\_\_\_\_ \_\_\_\_\_\_\_\_\_\_\_\_\_\_\_\_\_\_\_\_\_\_\_\_\_\_\_\_\_\_\_\_\_\_\_\_\_\_\_\_\_\_

Rio Verde, Clique aqui para inserir uma data.

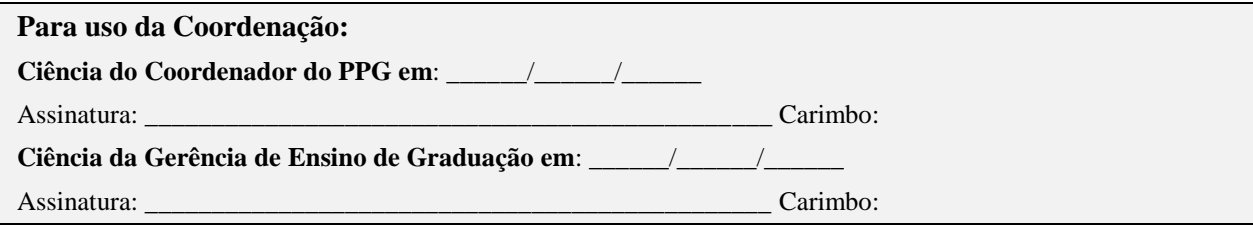

digitar texto.